## EU Trader portal – Rôle TAXUD

Vous devez disposer d'un rôle spécifique pour pouvoir vous connecter au EU Trader portal : le rôle *TAXUD* (clé technique : FIN\_TAXUD).

Grâce à ce rôle, vous pouvez introduire et gérer vos demandes d'autorisations.

La procédure pour obtenir ce rôle est identique à celles des autres rôles gérés par BOSA.

## Schéma

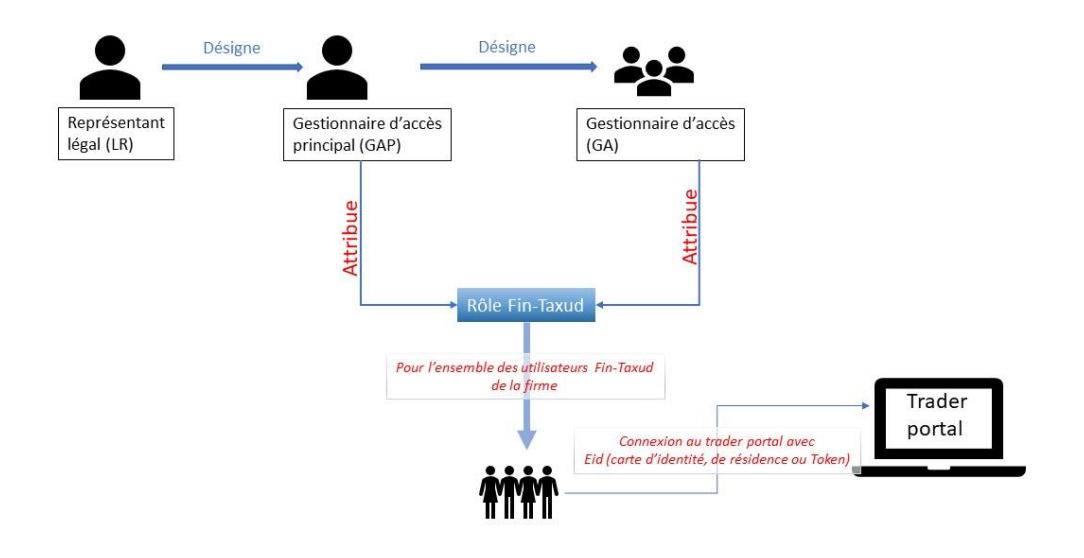

Le GAP (Gestionnaire d'accès principal)

- 1. Le manuel : *ici*
- 2. Lien CSAM : [ici](https://www.csam.be/fr/gestion-gestionnaires-acces.html)

## Le rôle TAXUD

- 1. Le guide : [ici](https://5060.stg.fedict.be/sites/default/files/content/download/files/20140325_rma_manuel_utilisateurs_pour_les_gestionnaires_dattributions_de_roles_2.0_fr.pdf)
- 2. URL pour attribuer le rôle (prof) : [ici](https://iamapps.belgium.be/rma/generalinfo?redirectUrl=%2Frma%2F)